## Le système de gestion des fichiers, (II)

#### Luigi Santocanale

Laboratoire d'Informatique Fondamentale, Centre de Mathématiques et Informatique, 39, rue Joliot-Curie - F-13453 Marseille

<span id="page-0-0"></span>25 octobre 2005

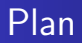

## **1** [Le SGF](#page-2-0)

- Représentation interne des fichiers, les i-noeuds
- **[Traduction de l'interface utilisateur](#page-12-0)**
- **•** [Les tables des fichiers](#page-14-0)
- <span id="page-1-0"></span>· L'appel système open
- 2 Appels système POSIX
	- [Manipulation des i-noeuds](#page-26-0)
	- Manipulation des répertoires

Représentation interne des fichiers, les i-noeuds [Traduction de l'interface utilisateur](#page-12-0) [Les tables des fichiers](#page-14-0)

L'appel système open

# Plan

## **1** [Le SGF](#page-2-0)

#### • Représentation interne des fichiers, les i-noeuds

- **[Traduction de l'interface utilisateur](#page-12-0)**
- **Q** [Les tables des fichiers](#page-14-0)
- L'appel système open
- Appels système POSIX
	- [Manipulation des i-noeuds](#page-26-0)
	- · Manipulation des répertoires

<span id="page-2-0"></span> $\rightarrow$   $\equiv$   $\rightarrow$ 

Représentation interne des fichiers, les i-noeuds [Traduction de l'interface utilisateur](#page-12-0) [Les tables des fichiers](#page-14-0) L'appel système open

### $i$ -noeud  $+$  contenu

Un fichier est un couple :

noeud d'information (i-noeud),

avec sa location sur le disque logique,

· son contenu, ses données.

Contenu :

- Fichiers réguliers : notion de données usuelle,
- Répertoire : liste de couples de la forme

(nom de fichier,numero de i-noeud)

**.** Lien symbolique : chaîne de caractères

 $(i.e.$  chemin à un autre fichier).

(ロ) ( d )

Représentation interne des fichiers, les i-noeuds [Traduction de l'interface utilisateur](#page-12-0) [Les tables des fichiers](#page-14-0) L'appel système open

## $i$ -noeud  $+$  contenu

Un fichier est un couple :

noeud d'information (i-noeud),

avec sa location sur le disque logique,

• son contenu, ses données.

Contenu :

- Fichiers réguliers : notion de données usuelle,
- Répertoire : liste de couples de la forme (nom de fichier,numero de i-noeud)
- Lien symbolique : chaîne de caractères

 $(i.e.$  chemin à un autre fichier).

(ロ) ( d )

# Contenu d'un répertoire (/etc) (Bach 1988)

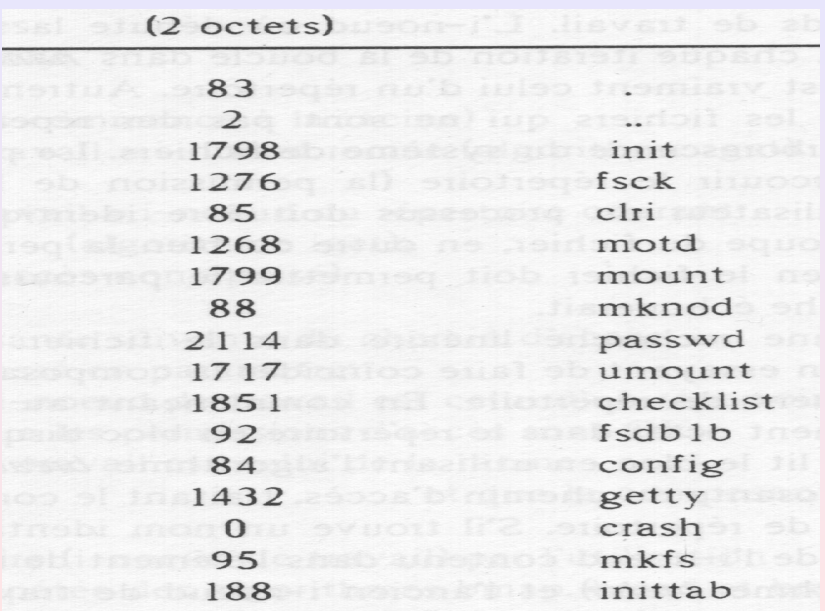

Représentation interne des fichiers, les i-noeuds [Traduction de l'interface utilisateur](#page-12-0) [Les tables des fichiers](#page-14-0) L'appel système open

K ロ ▶ 〈 *団* ▶ 〈 글 ▶ 〈 글 ▶ 〉

## Session : liens durs

```
[lsantoca@localhost lecture5]$ touch a
[lsantoca@localhost lecture5]$ ls -1 a
-ry-r--r-- 1 lsantoca lsantoca 0 oct 24 21:31 a
[lsantoca@localhost lecture5]$ ln a b
[lsantoca@localhost lecture5]$ ls -1 a b
-rw-r--r-- 2 lsantoca lsantoca 0 oct 24 21:31 a
-rw-r--r-- 2 lsantoca lsantoca 0 oct 24 21:31 b
[Isantoca@localhost~lecture5]$ echo abc > a
[lsantoca@localhost lecture5]$ cat b
abc
[lsantoca@localhost lecture5]$ rm a
[lsantoca@localhost lecture5]$ ls -1 a b
ls: a: No such file or directory
-rw-r-r-- 1 lsantoca lsantoca 4 oct 24 21:25 b
[lsantoca@localhost lecture5]$ cat b
abc
```
Représentation interne des fichiers, les i-noeuds [Traduction de l'interface utilisateur](#page-12-0) [Les tables des fichiers](#page-14-0) L'appel système open

K ロ ▶ | K @ ▶ | K 둘 ▶ | K 둘 ▶ |

## Session : liens symboliques

```
[lsantoca@localhost lecture5]$ touch a
[lsantoca@localhost lecture5]$ ls -1 a
-ry-r--r-- 1 lsantoca lsantoca 0 oct 24 21:35 a
[lsantoca@localhost lecture5]$ ln -s a b
[lsantoca@localhost lecture5]$ ls -1 a b
-rw-r--r-- 1 lsantoca lsantoca 0 oct 24 21:35 a
lrwxrwxrwx 1 lsantoca lsantoca 1 oct 24 21:36 b \rightarrow a
[lsantoca@localhost lecture5] $ echo abc > a
[lsantoca@localhost lecture5]$ cat b
abc
[lsantoca@localhost lecture5]$ rm a
[lsantoca@localhost lecture5]$ 1s -1 a b
ls: a: No such file or directory
lrwxrwxrwx 1 lsantoca lsantoca 1 oct 24 21:36 b \rightarrow a
[lsantoca@localhost lecture5]$ cat b
cat: b: No such file or directory
```
 $2Q$ 

Représentation interne des fichiers, les i-noeuds [Traduction de l'interface utilisateur](#page-12-0) [Les tables des fichiers](#page-14-0) L'appel système open

## L'accès aux *i-noeuds*

Accès au disque physique est couteaux,

solution : les caches.

compteur utilisation

(si 0 alors libre)

numéro du *i-noeud* 

verrouillé ?

est à jour?

 $c$ opie en mémoire  $\vert$  i-noeud sur disque

<span id="page-8-0"></span>**K ロ ▶ | K 倒 ▶ | K ミ ▶** 

Représentation interne des fichiers, les i-noeuds [Traduction de l'interface utilisateur](#page-12-0) [Les tables des fichiers](#page-14-0) L'appel système open

# Les i-noeuds en mémoire

 $En$  tète :

- no périphérique, disque logique,
- indice de l'i-noeud dans le table des i-noeuds,
- nombre d'utilisation de l'i-noeud,
- $\bullet$  état de l'i-noeud : à jour ou non,
- **•** verrouillé ou non.

#### Informations copiés du disque:

- no. liens.
- · utilisateur propriétaire, group propriétaire,
- **o** droits sur le fichier.
- **taille du fichier.**
- **o** date de dernier accès,
- date de dernière modification (contenu),
- <span id="page-9-0"></span>· date de dernière modification (info d[e l'](#page-8-0)i[-n](#page-10-0)[o](#page-8-0)[e](#page-9-0)[u](#page-10-0)[d](#page-11-0)[\).](#page-1-0)

Représentation interne des fichiers, les i-noeuds [Traduction de l'interface utilisateur](#page-12-0) [Les tables des fichiers](#page-14-0) L'appel système open

# Les i-noeuds en mémoire

 $En$  tète :

- no périphérique, disque logique,
- indice de l'i-noeud dans le table des i-noeuds,
- nombre d'utilisation de l'i-noeud,
- $\bullet$  état de l'i-noeud : à jour ou non,
- **•** verrouillé ou non.

Informations copiés du disque:

- no. liens.
- · utilisateur propriétaire, group propriétaire,
- **o** droits sur le fichier.
- **•** taille du fichier,
- **o** date de dernier accès,
- **o** date de dernière modification (contenu),
- <span id="page-10-0"></span>**•** date de dernière modification (info d[e l'](#page-9-0)i[-n](#page-11-0)[o](#page-8-0)[e](#page-9-0)[u](#page-10-0)[d](#page-11-0)[\).](#page-1-0)

## L'accès aux i-noeuds : l'algorithme iget (Bach 1988)

<span id="page-11-0"></span> $\rightarrow$ 

```
algorithme iget
entrée: numéro d'i-noeud dans un système de fichiers
sortie: i-noeud verrouillé
   while (non effectué)
       if (i-noeud présent dans le cache des i-noeuds)
           if (i-noeud verrouillé)
               sleep(événement: i-noeud est déverrouillé);
              continue:
           /* traitement spécial pour les points de montage */
                          (voir chapitre 5)
           if (i-noeud dans la liste des i-noeuds libres)
               extraire l'i-noeud de la liste des i-noeuds libres;
           incrémenter le compte référence i-noeud;
           return (i-noeud);
       /* i-noeud n'est pas dans le cache des i-noeuds */
       if (pas d'i-noeuds dans la liste des i-noeuds libres)
           return (erreur):
       extraire un nouvel i-noeud de la liste des i-noeuds libres;
       repositionner numéros d'i-noeud et de système de fichiers:
       extraire l'i-noeud de l'ancienne file, le placer dans la nouvelle;
       lire l'i-noeud depuis le disque (algorithme bread);
       initialiser l'i-noeud (compte référence à 1);
       return (i-noeud);
```
Représentation interne des fichiers, les i-noeuds [Traduction de l'interface utilisateur](#page-12-0) [Les tables des fichiers](#page-14-0) L'appel système open

# Plan

## **1** [Le SGF](#page-2-0)

#### • Représentation interne des fichiers, les i-noeuds

#### **• [Traduction de l'interface utilisateur](#page-12-0)**

- **Q** [Les tables des fichiers](#page-14-0)
- L'appel système open

#### Appels système POSIX

- [Manipulation des i-noeuds](#page-26-0)
- · Manipulation des répertoires

<span id="page-12-0"></span>4 @ ▶

4日 8日

### Algorithme namei (Bach 1988)

```
algorithme namei /* conversion d'un chemin d'accès en un i-noeud */
entrée: chemin d'accès
sortie: i-noeud verrouillé
   if (chemin d'accès commence à la racine)
        i-noeud de travail = i-noeud racine (algorithme iget):
   else
       i-noeud de travail = i-noeud du répertoire courant
                        (algorithme iget);
    while (chemin d'accès non épuisé)
       lire la composante suivante du chemin d'accès
                   passé en paramètre;
       vérifier que l'i-noeud de travail est celui d'un répertoire et
                   que les permissions d'accès sont OK:
       if (i-noeud de travail est celui de la racine
                                           et que la composante est "..")
           continue:
       lire le répertoire (i-noeud de travail) par l'utilisation
                   répétée des algorithmes bmap, bread et brelse;
        if (composante correspond à un élément de répertoire
                                                        (i-noeud de travail))
           accéder au numéro de l'i-noeud contenu dans l'élément;
           libérer l'i-noeud de travail (algorithme iput):
           i-noeud de travail = i-noeud de la composante (algorithme iget);
        else /* la composante n'est pas dans le répertoire */
            return (pas d'i-noeud);
    return (i-noeud de travail);
```
Représentation interne des fichiers, les i-noeuds [Traduction de l'interface utilisateur](#page-12-0) [Les tables des fichiers](#page-14-0) L'appel système open

4 0 8 1

1 1 1 →

<span id="page-14-0"></span> $\left\vert 4\right\rangle$   $\equiv$  $\rightarrow$ 

## Plan

## **1** [Le SGF](#page-2-0)

- Représentation interne des fichiers, les i-noeuds
- **[Traduction de l'interface utilisateur](#page-12-0)**
- **o** [Les tables des fichiers](#page-14-0)
- L'appel système open
- Appels système POSIX
	- [Manipulation des i-noeuds](#page-26-0)
	- · Manipulation des répertoires

## Tables du SGF (Rifflet 1999)

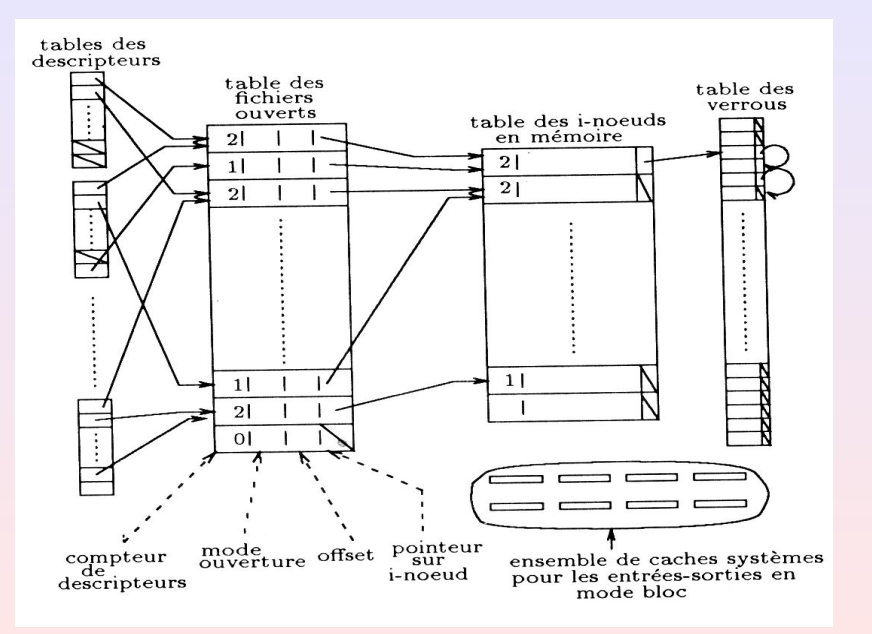

Représentation interne des fichiers, les i-noeuds [Traduction de l'interface utilisateur](#page-12-0) [Les tables des fichiers](#page-14-0) L'appel système open

# Les tables du système

- Tables des descripteurs, appartenant à un processus. Descripteurs conventionnels :
	- 0 STDIN FILENO
	- 1 STDOUT FILENO
	- 2 STDERR FILENO
- Table des fichiers ouverts (appartenant au noyau) :
	- compteur des descripteurs,
	- mode d'ouverture,
	- position courante,
	- pointeur sur le i-noeud en mémoire.
- Cache des i-noeuds (noyau):
	-
	- id du disque logique,
	- numéro de l'i-noeud sur ce disque,
	- état de l'i-noeud.

(ロ) ( d )

Représentation interne des fichiers, les i-noeuds [Traduction de l'interface utilisateur](#page-12-0) [Les tables des fichiers](#page-14-0) L'appel système open

(ロ) ( d )

# Les tables du système

- Tables des descripteurs, appartenant à un processus. Descripteurs conventionnels :
	- 0 STDIN FILENO
	- 1 STDOUT FILENO
	- 2 STDERR FILENO
- Table des fichiers ouverts (appartenant au noyau) :
	- compteur des descripteurs,
	- mode d'ouverture,
	- position courante,
	- · pointeur sur le i-noeud en mémoire.
- Cache des i-noeuds (noyau):
	- nombre total d'ouvertures,
	- id du disque logique,
	- · numéro de l'i-noeud sur ce disque,
	- **e** état de l'i-noeud.

Représentation interne des fichiers, les i-noeuds [Traduction de l'interface utilisateur](#page-12-0) [Les tables des fichiers](#page-14-0) L'appel système open

# Les tables du système

- Tables des descripteurs, appartenant à un processus. Descripteurs conventionnels :
	- 0 STDIN FILENO
	- 1 STDOUT FILENO
	- 2 STDERR FILENO
- Table des fichiers ouverts (appartenant au noyau) :
	- compteur des descripteurs,
	- mode d'ouverture,
	- position courante,
	- **·** pointeur sur le *i*-noeud en mémoire.
- Cache des i-noeuds (noyau):
	- nombre total d'ouvertures,
	- id du disque logique,
	- · numéro de l'i-noeud sur ce disque,
	- **•** état de l'i-noeud.

(ロ) ( d )

Représentation interne des fichiers, les i-noeuds [Traduction de l'interface utilisateur](#page-12-0) [Les tables des fichiers](#page-14-0) L'appel système open

4日 8日

4 @ ▶

<span id="page-19-0"></span> $\rightarrow$   $\equiv$   $\rightarrow$ 

# Plan

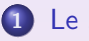

## **1** [Le SGF](#page-2-0)

- Représentation interne des fichiers, les i-noeuds
- **[Traduction de l'interface utilisateur](#page-12-0)**
- **.** [Les tables des fichiers](#page-14-0)
- L'appel système open
- Appels système POSIX
	- [Manipulation des i-noeuds](#page-26-0)
	- · Manipulation des répertoires

#### open

```
#include <sys/types.h>
#include <sys/stat.h>
#include <fcntl.h>
int
open(const char * fic, int mode, mode_t droits);
```

```
fic : le nom du fichier à ouvrir
```
<span id="page-20-0"></span>

#### open

```
#include <sys/types.h>
#include <sys/stat.h>
#include <fcntl.h>
int
open(const char * fic, int mode, mode_t droits);
```

```
fic: le nom du fichier à ouvrir
mode: disjonction bit-à-bit de :
       O RDONLY, O WRONLY, O RDWR,
       O APPEND, O TRUNC,
       O CREAT, O EXCL,
```
<span id="page-21-0"></span> $\mathcal{A} \subseteq \mathcal{A} \quad \mathcal{A} \subseteq \mathcal{B} \quad \mathcal{A} \subseteq \mathcal{B} \quad \mathcal{A} \subseteq \mathcal{B}$ 

#### open

```
#include <sys/types.h>
#include <sys/stat.h>
#include <fcntl.h>
int
open(const char * fic, int mode, mode_t droits);
   fic: le nom du fichier à ouvrir
  \textit{mode} : disjonction bit-à-bit de :
         O RDONLY, O WRONLY, O RDWR,
         O APPEND, O TRUNC,
```
O CREAT, O EXCL,

droits : voir page suivante.

<span id="page-22-0"></span>K ロ ▶ | K 倒 ▶ | K ヨ ▶ | K ヨ ▶

#### open

```
#include <sys/types.h>
#include <sys/stat.h>
#include <fcntl.h>
int
open(const char * fic, int mode, mode_t droits);
   fic: le nom du fichier à ouvrir
  \textit{mode} : disjonction bit-à-bit de :
         O RDONLY, O WRONLY, O RDWR,
         O APPEND, O TRUNC,
         O CREAT, O EXCL,
en ....<br>droits : voir page suivante.
```
Retourne : erreur -1, descripteur de fichie[r s](#page-22-0)i[no](#page-24-0)[n](#page-19-0)[.](#page-20-0)

(ロ) ( d ) :

<span id="page-23-0"></span>④重き ④重き

#### open

```
#include <sys/types.h>
#include <sys/stat.h>
#include <fcntl.h>
int
open(const char * fic, int mode, mode_t droits);
   fic: le nom du fichier à ouvrir
  \textit{mode} : disjonction bit-à-bit de :
          O RDONLY, O WRONLY, O RDWR,
          O APPEND, O TRUNC,
          O CREAT, O EXCL,
en ....<br>droits : voir page suivante.
Retourne : erreur -1, descripteur de fichier sinon.
                                          ← ロ → → イ 団 →
```
algorithme open entrée: (1) nom de fichier  $(2)$  type d'ouverture (3) permissions fichier sortie: descripteur de fichier  $\left($ 

convertir le nom du fichier en un i-noeud (algorithme namei); if (fichier inexistant ou accès non permis) return (erreur):

attribuer à l'i-noeud un élément de la table des fichiers. initialiser le compte et le déplacement; attribuer un descripteur de fichier utilisateur, positionner un pointeur vers l'élément associé

de la table des fichiers:

<span id="page-25-0"></span>if (type d'ouverture spécifie une troncature du fichier) libérer tous les blocs du fichier (algorithme free); déverrouiller l'i-noeud; /\* verrouiller dans namei \*/ return (descripteur de fichier);

4 0 8

4 @ ▶

<span id="page-26-0"></span> $\rightarrow$   $\equiv$   $\rightarrow$ 

# Plan

## 1 [Le SGF](#page-2-0)

- Représentation interne des fichiers, les i-noeuds
- **[Traduction de l'interface utilisateur](#page-12-0)**
- **.** [Les tables des fichiers](#page-14-0)
- L'appel système open
- 2 Appels système POSIX
	- [Manipulation des i-noeuds](#page-26-0)
	- · Manipulation des répertoires

#### stat

#include <sys/types.h> #include <sys/stat.h>

```
struct stat {
 dev_t st_dev; /* Device. */
```

```
ino_t st_ino; /* File serial number. */
mode_t st_mode; /* File mode. */
nlink t st nlink: /* Link count. */uid_t st_uid; /* User ID of the file's owner. */
gid_t st_gid; /* Group ID of the file's group.*/
off_t st_size; /* Size of file, in bytes. */
time t st atime: /* Time of last access. */time_t st_mtime; /* Time of last modification. */
time_t st_ctime; /* Time of last status change. */
```
K ロ ▶ | K @ ▶ | K 글 ▶ | K 글 ▶ |

```
};
```
<span id="page-27-0"></span>画

#### #include <sys/types.h> #include <sys/stat.h>

```
int stat(const char * ref, struct stat * pstat);
   ref : chemin au fichier
 pstat: pointeur à une structure stat à remplir
Retourne : 0 succès, -1 échec
```
int lstat(const char  $*$  ref, struct stat  $*$  pstat);

<span id="page-28-0"></span>

```
#include <sys/types.h>
#include <sys/stat.h>
```

```
int stat(const char * ref, struct stat * pstat);
   ref : chemin au fichier
 pstat: pointeur à une structure stat à remplir
Retourne : 0 succès, -1 échec
```
int lstat(const char  $*$  ref, struct stat  $*$  pstat); Sommaire : Comme stat, sauf pour les liens symboliques : les informations portent sur les liens.

int fstat(int desc, struct stat  $*$  pstat);  $\frac{p_1 p_2}{p_1 p_2 + p_3}$  : pointeur à une structure stat à re[mp](#page-28-0)l[ir](#page-30-0)

<span id="page-29-0"></span> $\Omega$ 

```
#include <sys/types.h>
#include <sys/stat.h>
```

```
int stat(const char * ref, struct stat * pstat);
   ref : chemin au fichier
 pstat: pointeur à une structure stat à remplir
Retourne : 0 succès, -1 échec
```
int lstat(const char  $*$  ref, struct stat  $*$  pstat); Sommaire : Comme stat, sauf pour les liens symboliques : les informations portent sur les liens.

<span id="page-30-0"></span>int fstat(int desc, struct stat  $*$  pstat): desc : descripteur du fichier  $\Omega$  $p_0 + a + \cdots$  pointeur à une structure stat à re[mp](#page-29-0)l[ir](#page-31-0) Luigi Santocanale [Le SGF](#page-0-0) 21

```
#include <sys/types.h>
#include <sys/stat.h>
```

```
int stat(const char * ref, struct stat * pstat);
   ref : chemin au fichier
 pstat: pointeur à une structure stat à remplir
Retourne : 0 succès, -1 échec
```
int lstat(const char  $*$  ref, struct stat  $*$  pstat); Sommaire : Comme stat, sauf pour les liens symboliques : les informations portent sur les liens.

```
int fstat(int desc, struct stat * pstat);
 desc : descripteur du fichier
                                             つくい
   at :mpire
             Luigi Santocanale Le SGF 21
```
# Test du type fichier

#### #include <sys/stat.h>

<span id="page-32-0"></span>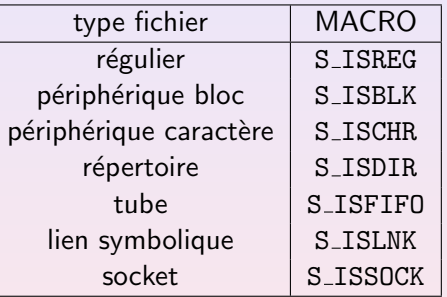

Exemple :

```
struct stat fic_info;
assert( (ret = stat("nomfichier",&fic_info)) == 0 );
if ( IS_REG(fic_info.st_mode) )
 LY);
                                   2QLe SGF 22
```
## Programme : estrep.c

```
1 # include < stdio .h >
 2 # include < stdlib .h >
 3 #include \lefcntl.h>
 4 # include < errno .h >
 5
 6 extern int errno ;
 7 int main (int argc, char * argy [])
 8 {
 9 if (argc != 2) exit (EXIT_FAILURE);
10 if (open (array [1], 0_WRONLY) == -111 && errno == EISDIR )
12 printf ("Répertoire.\n");
13 else
14 printf ("Pas un répertoire.\n \n \begin{bmatrix}\n n' \\
 n''\n \end{bmatrix};
15 exit (EXIT SUCCESS):
16 }
                                          K ロ ▶ 〈 日 ▶ 〈 글 ▶ 〈 글 ▶
```
## Programme : estrep2.c

```
1 # include < stdio .h >
 2 #include <stdlib.h><br>3 #include <svs/tvpes
     #include <sys/types.h>
 4 #include <sys/stat.h>
 5
 6 int main (int argc, char *argv [])<br>7 {
      \mathcal{L}8 struct stat buf ;
 9
10 if (\arg c != 2) \exp\left( \frac{EXIT\_FALSE}{EXIT\_FALSE} \right);<br>11 if (\text{stat}(\arg v[1], \&\text{buf}) == -1)
11 if \text{(stat (argv [1], kbuf)} = -1)<br>12 f perror ("stat"): exit (EXI
             { \nvert \text{perror}(" \text{stat"}); \nvert \text{exit}(\text{EXIT\_FALSE}); } \nvert13
14 if ( S_ISDIR (buf.st_mode) )<br>15 printf ("Répertoire.\n");
15 printf ("Répertoire .\n");<br>16 else
         else
17 printf ("Pas un répertoire.\n \n \begin{bmatrix}\n n' \\
 n''\n \end{bmatrix};
18 exit (EXIT_SUCCESS);
19 }
                                                                           K ロ ≯ | K @ ≯ | K 全 ≯ | K 差 ≯
```

```
#include <unistd.h>
int access(char * ref, int acces);
```
ref : chemin au fichier

重

**K ロ ⊁ K 何 ≯ K 君 ≯ K 君 ⊁** 

```
#include <unistd.h>
int access(char * ref, int acces);
```
ref : chemin au fichier acces : disjonction bit-à-bit de types d'accès suivants : R OK : accès en lecture W OK : accès en écriture X OK : accès en exécution F OK : fichier existe ?

K ロ ▶ 〈 *団* ▶ 〈 결 ▶ 〈 결 ▶

```
#include <unistd.h>
int access(char * ref, int acces);
   ref : chemin au fichier
 access: disjonction bit-à-bit de types d'accès suivants :
               R OK : accès en lecture
               W OK : accès en écriture
               X OK : accès en exécution
```
F OK : fichier existe ?

Sommaire : Teste les droits par rapport au propriétaire/groupe réels

K ロ ▶ 〈 *同* ▶ 〈 결 ▶ 〈 결 ▶

```
#include <unistd.h>
int access(char * ref, int acces);
   ref : chemin au fichier
 access: disjonction bit-à-bit de types d'accès suivants :
               R OK : accès en lecture
                W OK : accès en écriture
                X OK : accès en exécution
               F OK : fichier existe ?
```
Sommaire : Teste les droits par rapport au propriétaire/groupe réels

K ロ ▶ 〈 *同* ▶ 〈 결 ▶ 〈 결 ▶

(ロ) ( d ) :

## Droits d'exécution sur les répertoires

[lsantoca@localhost lecture2]\$ mkdir rep [lsantoca@localhost lecture2]\$ echo "abc" > rep/fic [lsantoca@localhost lecture2]\$ chmod u-x rep [lsantoca@localhost lecture2]\$ cat rep/fic cat: rep/fic: Permission denied [lsantoca@localhost lecture2]\$ ls rep/ ls: rep/fic: Permission denied [lsantoca@localhost lecture2]\$ ls -d rep rep/

(ロ) ( d ) :

## Droits de lecture sur les répertoires

[lsantoca@localhost lecture2]\$ chmod u+x rep [lsantoca@localhost lecture2]\$ chmod 300 rep [lsantoca@localhost lecture2]\$ ls -ld rep d-wx------ 2 lsantoca lsantoca 4096 oct 8 12:10 rep/ [lsantoca@localhost lecture2]\$ ls rep/ ls: rep/: Permission denied [lsantoca@localhost lecture2]\$ cat fic/rep cat: fic/rep: No such file or directory [lsantoca@localhost lecture2]\$ cat rep/fic abc

 $\left\{ \begin{array}{ccc} 1 & 0 & 0 \\ 0 & 1 & 0 \end{array} \right\}$  ,  $\left\{ \begin{array}{ccc} 0 & 0 & 0 \\ 0 & 0 & 0 \end{array} \right\}$  ,  $\left\{ \begin{array}{ccc} 0 & 0 & 0 \\ 0 & 0 & 0 \end{array} \right\}$ 

### link

```
#include <unistd.h>
int link(char * ref1, char * ref2);
```
 $ref1$ : chemin à un fichier existante.

K ロ ▶ 〈 *団* ▶ 〈 글 ▶ 〈 글 ▶

### link

```
#include <unistd.h>
int link(char * ref1, char * ref2);
```
#### $ref1$ : chemin à un fichier existante.  $ref2$ : chemin à la référence à créer.

• ref1 est un répertoire,  $\bullet$  ref2 existe dèja, **•** ref2 se trouve sur un disque logique

### link

```
#include <unistd.h>
int link(char * ref1, char * ref2);
```
 $ref1$ : chemin à un fichier existante.  $ref2$ : chemin à la référence à créer.

Remarques : on obtient un erreur si une de ces conditions s'avère :

**o** ref1 est un répertoire,

 $\bullet$  ref2 existe dèja,

**•** ref2 se trouve sur un disque logique

autre que celui de ref1.

(ロ) (@) (경) (1

### link

```
#include <unistd.h>
int link(char * ref1, char * ref2);
```
 $ref1$ : chemin à un fichier existante.  $ref2$ : chemin à la référence à créer.

Remarques : on obtient un erreur si une de ces conditions s'avère :

- ref1 est un répertoire,
- $\bullet$  ref2 existe dèja,
- ref2 se trouve sur un disque logique

autre que celui de ref1.

**K ロ ≯ - K 伊 ≯ - K ヨ ≯** -

**K ロ ▶ 《 伊 》** 

## unlink, rename

#### #include <unistd.h>

int unlink(char  $*$  ref);  $ref$ : chemin à un fichier existante. Sommaire : détruit un lien Remarques : le i-node n'est pas détruit tant que:  $\bullet$  le nombre de liens physiques sur ce inode est  $> 0$ , ou  $\bullet$  le nombre d'ouverture de ce fichier est  $> 0$ .

int rename(char  $*$  old, char  $*$  new);

(ロ) ( d )

## unlink, rename

```
#include <unistd.h>
```

```
int unlink(char * ref);
   ref: chemin à un fichier existante.
Sommaire : détruit un lien
Remarques : le i-node n'est pas détruit tant que:
          \bullet le nombre de liens physiques sur ce inode est > 0, ou
          \bullet le nombre d'ouverture de ce fichier est > 0.
```

```
int rename(char * old, char * new);
   old : vieux chemin
   new : nouveau chemin
```

```
Remarques : atomique.
```
**Kロト K回ト** 

## unlink, rename

```
#include <unistd.h>
```

```
int unlink(char * ref);
   ref: chemin à un fichier existante.
Sommaire : détruit un lien
Remarques : le i-node n'est pas détruit tant que:
          \bullet le nombre de liens physiques sur ce inode est > 0, ou
          \bullet le nombre d'ouverture de ce fichier est > 0.
```

```
int rename(char * old, char * new);
   old : vieux chemin
   new : nouveau chemin
```
Remarques : atomique.

K ロ ▶ 〈 *団* ▶ 〈 글 ▶ 〈 글 ▶

## chmod, chown

#### #include <sys/stat.h>

```
int chmod(char * ref, mode_t mode);
   ref : chemin au fichier
  mode : mode d'acces
```

```
chown(char * ref,
```
K ロ ▶ 〈 *団* ▶ 〈 결 ▶ 〈 결 ▶

### chmod, chown

```
#include <sys/stat.h>
```

```
int chmod(char * ref, mode_t mode);
   ref : chemin au fichier
  mode : mode d'acces
```

```
int
chown(char * ref,uid t id proprietaire, gid t id groupe);
   ref : chemin au fichier
```
### chmod, chown

```
#include <sys/stat.h>
int chmod(char * ref, mode_t mode);
   ref : chemin au fichier
  mode : mode d'acces
int
chown(char * ref,
                 uid_t id_proprietaire, gid_t id_groupe);
   ref : chemin au fichier
```
K ロ ▶ 〈 *団* ▶ 〈 글 ▶ 〈 글 ▶

4 0 8

4 @ ▶

 $\rightarrow$   $\equiv$   $\rightarrow$ 

<span id="page-51-0"></span>■ ▶

# Plan

## 1 [Le SGF](#page-2-0)

- Représentation interne des fichiers, les i-noeuds
- **[Traduction de l'interface utilisateur](#page-12-0)**
- **.** [Les tables des fichiers](#page-14-0)
- L'appel système open

#### 2 Appels système POSIX

- [Manipulation des i-noeuds](#page-26-0)
- Manipulation des répertoires

[Manipulation des i-noeuds](#page-26-0) Manipulation des répertoires

#### stat

```
#include <dirent.h>
```

```
struct dirent {
     ...
  char d_name[NAME_MAX];
     ...
};
```
画

**K ロ ▶ | K 御 ▶ | K 君 ▶ | K 君 ▶ | |** 

#include <sys/types.h> #include <sys/stat.h> #include <unistd.h>

int mkdir(const char  $*$  ref, mode\_t mode);

int rmdir(const char  $*$  ref);

重

イロメ マ母メ マミメ マミメー

#include <sys/types.h> #include <sys/stat.h> #include <unistd.h>

int mkdir(const char  $*$  ref, mode\_t mode);

int rmdir(const char  $*$  ref);

重

K ロ ▶ 〈 *団* ▶ 〈 글 ▶ 〈 글 ▶ 〉

#include <sys/types.h> #include <sys/stat.h> #include <unistd.h>

int mkdir(const char  $*$  ref, mode\_t mode);

int rmdir(const char  $*$  ref);

哇

メロメ メ御き メミメ メミメー

**Kロト K回ト** 

## opendir, readdir, rewinddir, closedir

#### #include <sys/types.h> #include <dirent.h>

 $DIR * opendir(const char * chemin);$ Retourne : Le flot ouvert en lecture, et NULL si échec.

struct dirent  $*$  readdir(DIR  $*$  rflot);

**Kロト K回ト** 

opendir, readdir, rewinddir, closedir

#include <sys/types.h> #include <dirent.h>

 $DIR * opendir$  (const char  $* chemin$ ); Retourne : Le flot ouvert en lecture, et NULL si échec.

struct dirent  $*$  readdir(DIR  $*$  rflot); Retourne : Pointeur, et NULL si fin du répertoire ou échec.

void rewinddir(DIR  $*$  rflot);

opendir, readdir, rewinddir, closedir

#include <sys/types.h> #include <dirent.h>

 $DIR * opendir$  (const char  $* chemin$ ); Retourne : Le flot ouvert en lecture, et NULL si échec.

struct dirent  $*$  readdir(DIR  $*$  rflot); Retourne : Pointeur, et NULL si fin du répertoire ou échec.

```
void rewinddir(DIR * rflot);
int closedir(DIR * rflot);
                                          ◆ロ → → イ団 →
                                                                   \Omega
```
**K ロ ▶ 《 印 》** 

opendir, readdir, rewinddir, closedir

#include <sys/types.h> #include <dirent.h>

 $DIR * opendir$  (const char  $* chemin$ ); Retourne : Le flot ouvert en lecture, et NULL si échec.

struct dirent  $*$  readdir(DIR  $*$  rflot); Retourne : Pointeur, et NULL si fin du répertoire ou échec.

```
void rewinddir(DIR * rflot);
```

```
int closedir(DIR * rflot);
Retourne : 0/-1.
```
opendir, readdir, rewinddir, closedir

#include <sys/types.h> #include <dirent.h>

```
DIR * opendir (const char * chemin);
Retourne : Le flot ouvert en lecture, et NULL si échec.
```

```
struct dirent * readdir(DIR * rflot);
Retourne : Pointeur, et NULL si fin du répertoire ou échec.
```

```
void rewinddir(DIR * rflot);
```

```
int closedir(DIR * rflot);Retourne : 0/-1.
```
**Kロト K倒下** 

[Manipulation des i-noeuds](#page-26-0) Manipulation des répertoires

## Programme : repertoires.c

```
1 # include < dirent .h >
2 #include <stdio.h>
3
4 int main (int argc, char *argy [])
5 {
6 DIR *flot = opendir (\arg v[1]);
7 struct dirent * entree;
8
9 if (flot == NULL){
10 perror (argy [1]); return 0;
11 }
```
K ロ ▶ 〈 *団* ▶ 〈 결 ▶ 〈 결 ▶

K ロ ▶ 〈 *団* ▶ 〈 결 ▶ 〈 결 ▶

## Programme : repertoires.c(II)

```
13 for (;;){
14 entree = readdir (flot);
15 if ( entree == NULL )
16 {
17 closedir (flot);
18 break;
19 }
20 printf ("%s\n" ,entree ->d_name);
21 }
22
23 close (flot);
24 return 0;
25 }
```